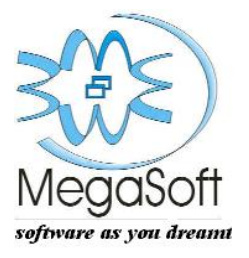

- Logiciels et Formations
- Sites Internet et Intranet
- Ordinateurs et Accessoires

# Gestion efficace du budget

**Megasoft SARL 2013**

Nkolbikock B.P. 5594 Akwa Web : www.megasoftcm.com<br>B.P : 7136 Yaoundé, Cameroun Tél. (237) 77 61 03 43 N°Cont: M060000014154X B.P : 7136 Yaoundé, Cameroun Tél. (237) 77 61 03 43 N°Cont: M060000014154X<br>Tel. (237) 22 22 40 64 22 04 15 95 Tel: (237) 22 22 40 64 22 04 15 96

Siège:  $\frac{\text{Siege:}}{\text{Nkolbikock}}$  Agence Douala: E-mail :megasoft@megasoftcm.com<br>Reference B.P. 5594 Akwa Web : www.megasoftcm.com

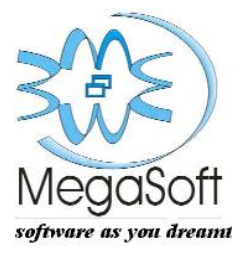

- Logiciels et Formations
- Sites Internet et Intranet
- Ordinateurs et Accessoires

# **Sommaire**

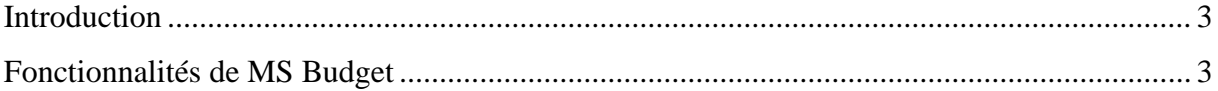

Siège: Agence Douala: E-mail :megasoft@megasoftcm.com **B.P. 5594 Akwa** Web : www.megasoftcm.com<br> **Tél.** (237) 77 61 03 43 N°Cont: M060000014154X

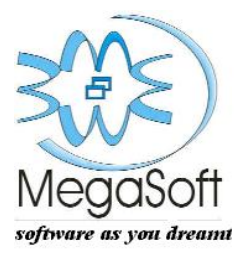

- Logiciels et Formations
- Sites Internet et Intranet
- Ordinateurs et Accessoires

### **Introduction**

**MS Budget** est un logiciel de gestion du budget prenant en compte différents types de budget notamment le budget programme actuellement en vigueur au Cameroun. Ce document présente les différentes fonctionnalités offertes par MS Budget. Les fonctionnalités présentées ici sont celles touchant directement la gestion du budget. MS Budget offre bien d'autres fonctionnalités permettant de gérer de façon optimale les données du budget, qu'il hérite du Framework MDAL sur lequel il est bâti. Un aperçu de ces fonctionnalités complémentaires se trouve dans le document *Comment bien choisir un logiciel*, disponible à l'adresse http://www.megasoftcm.com/Comment\_bien\_choisir\_un\_logiciel2.pdf.

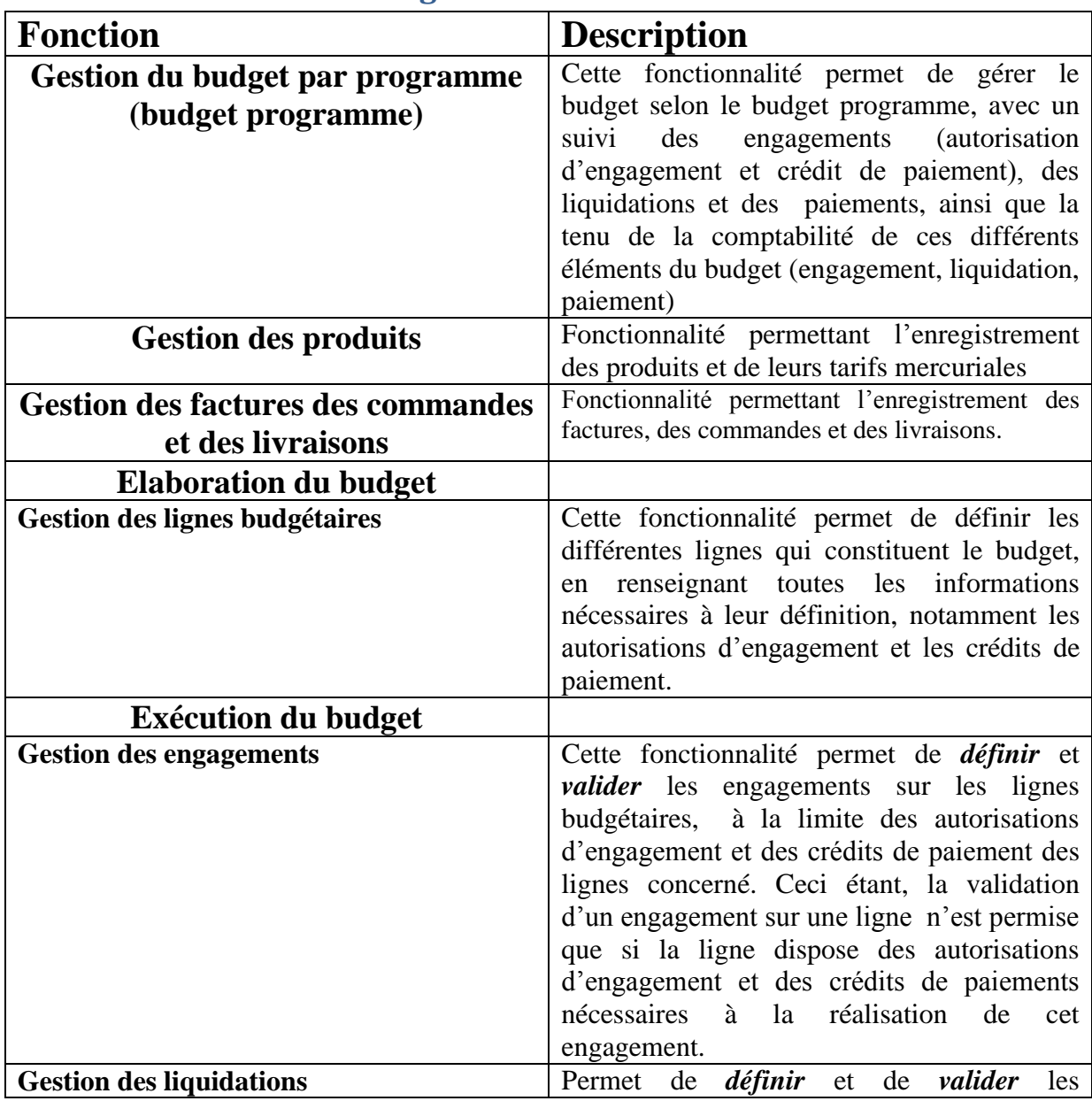

## **Fonctionnalités de MS Budget**

Nkolbikock B.P. 5594 Akwa Web : www.megasoftcm.com B.P : 7136 Yaoundé, Cameroun Tél. (237) 77 61 03 43 N°Cont: M060000014154X<br>Tel: (237) 22 22 40 64 22 04 15 95 Tel: (237) 22 22 40 64 22 04 15 96

Siège:  $\frac{\text{Siege:}}{\text{Nkolbikock}}$  Agence Douala: E-mail :megasoft@megasoftcm.com<br>Reference B.P. 5594 Akwa Web : www.megasoftcm.com

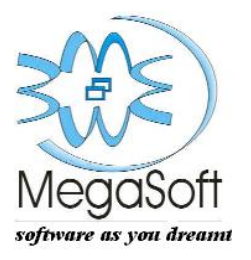

- Logiciels et Formations
- Sites Internet et Intranet
- Ordinateurs et Accessoires

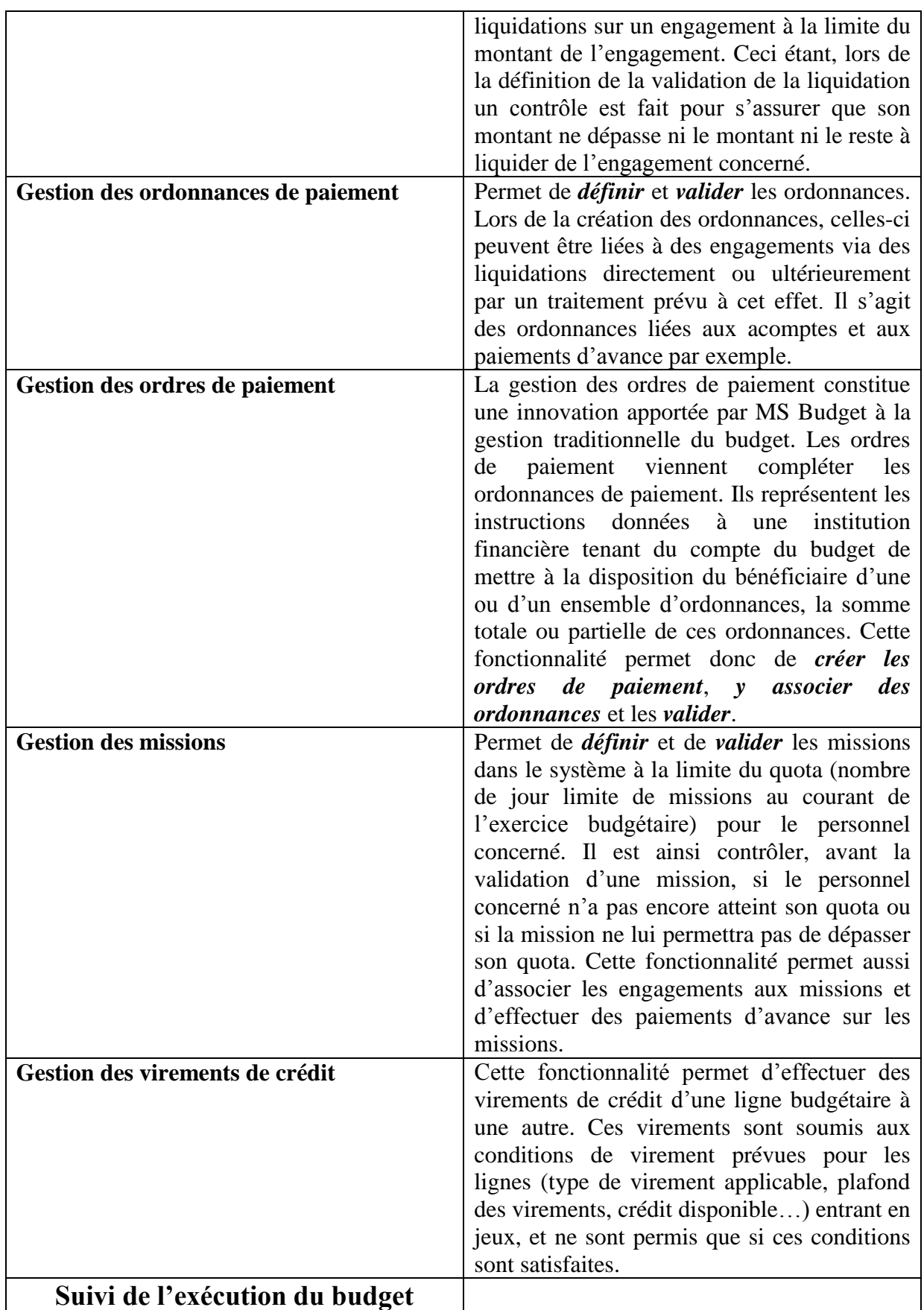

Siège: Agence Douala: E-mail : megasoft@megasoftcm.com<br>
Nkolbikock B.P. 5594 Akwa Web : www.megasoftcm.com **B.P. 5594 Akwa** Web : www.megasoftcm.com<br> **Tél.** (237) 77 61 03 43 N°Cont: M060000014154X

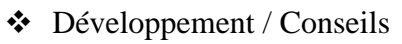

- Logiciels et Formations
- Sites Internet et Intranet
- Ordinateurs et Accessoires

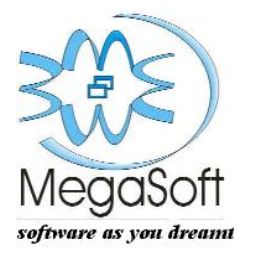

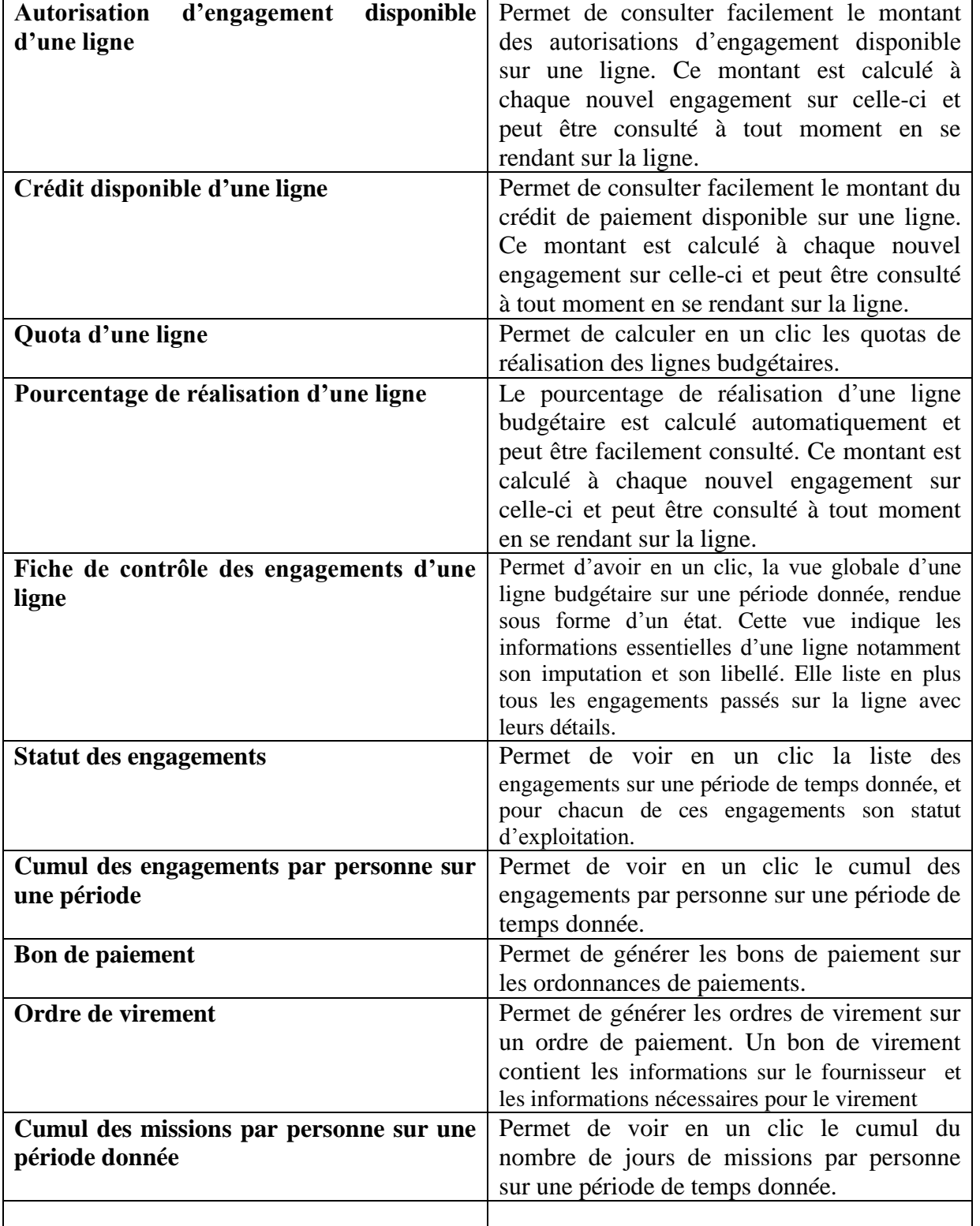

#### **NB :**

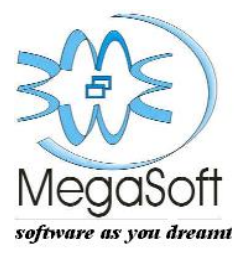

 $\triangleleft$  Développement / Conseils

- Logiciels et Formations
- Sites Internet et Intranet
- Ordinateurs et Accessoires

MS Budget dispose d'une flexibilité extraordinaire lui permettant de s'adapter facilement à n'importe quel métier et n'importe quelle vision de gestion du budget. Cette grande flexibilité est héritée du Framework MDAL sur lequel il est bâti. MS Budget hérite également de bien de fonctionnalités essentielles pour une gestion optimale des données de votre budget que vous pouvez consulter dans le document *Comment bien choisir un logiciel*, disponible à l'adresse http://www.megasoftcm.com/Comment\_bien\_choisir\_un\_logiciel2.pdf.

Siège:  $\frac{\text{Siege:}}{\text{Nkolbikock}}$  Agence Douala: E-mail :megasoft@megasoftcm.com<br>Reference B.P. 5594 Akwa Web : www.megasoftcm.com